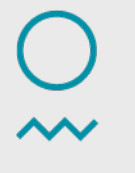

Norwegian Meteorological Institute

## **AeroTab: look-up table code for aerosol optics and size-info (e.g. cloud drop activation)**

Alf Kirkevåg

11.11.2014

#### Main subroutines of AeroTab.f, and their main purposes:

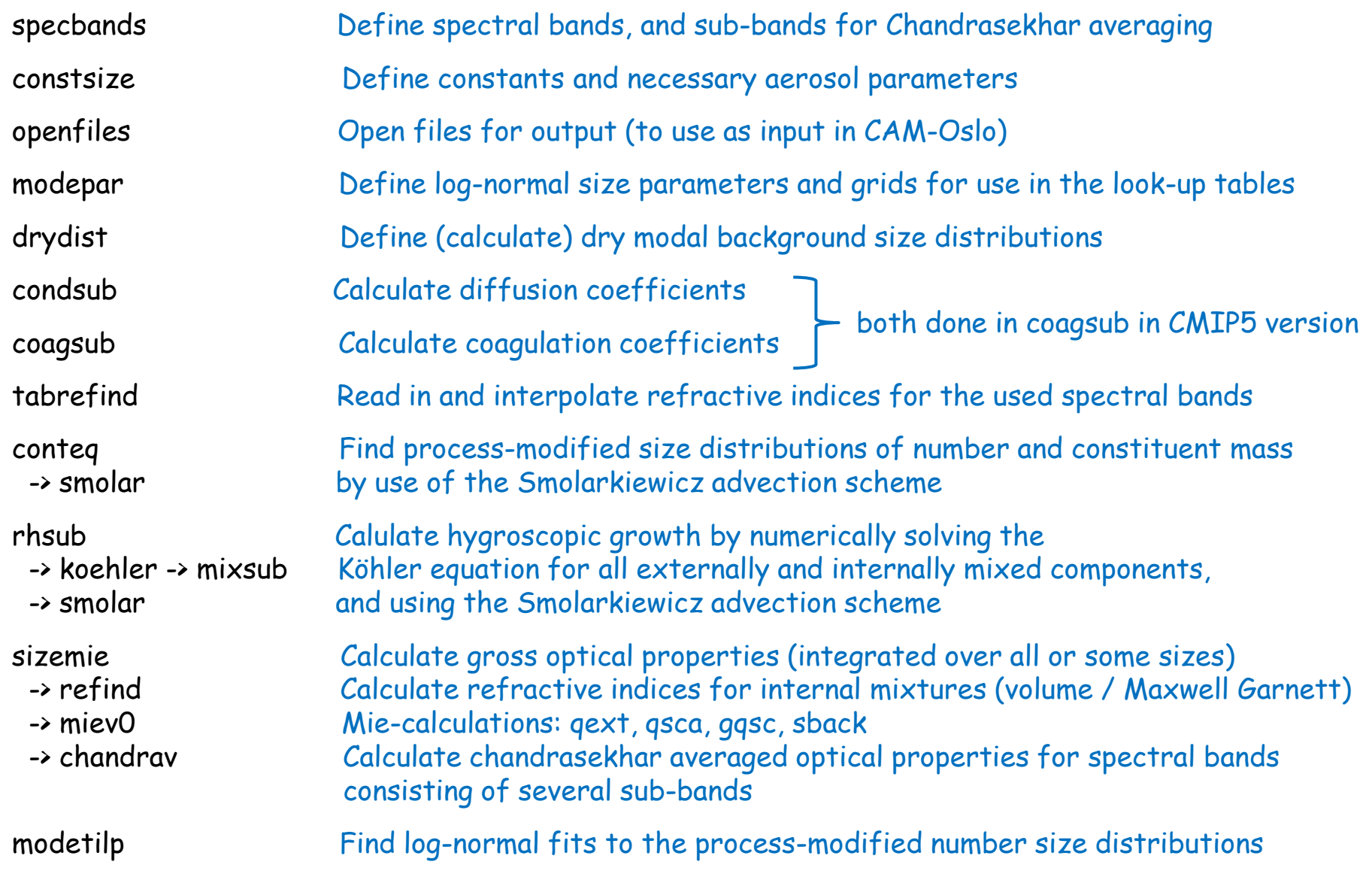

#### Setting up AeroTab to produce the needed lookup-tables, in AeroTab.f:

```
c Adjustable input parameters to the look-up table calculations:
c Calculations for background aerosol modes 1 to 10 or mode 11 to 14 
c (itot=0), or total aerosol, mode 1-10 only (itot=1):
      itot=1
c Let iccn=0 for optics tables, iccn=1 for CCN (CAM-Oslo with DIAGNCDNC)
c --> ccnk*.out, or size distribution calculations (CAM4-Oslo and CAM5-Oslo 
c with the prognostic CDNC scheme):
      iccn=0
c Lognormal mode fitting (itilp=1) or not (itilp=0) (requires iccn=1)
c --> logntilp*.out (and nkcomp.out for dry size distributions):
      itilp=1
c We only do the lognormal fitting only if iccn=1 (and for dry aerosols):
       if(iccn.eq.0) itilp=0 
c Options for iccn=0 --> lwkcomp*.out or kcomp*.out, aerodryk*.out, 
c aerocomk*.out, and nkcomp*.out (for size distributions for all RH).
c SW: ib=29 (ave.=>12) SW "bands" (CAMRT), or 31 (ave.=>14) (RRTMG);
c LW: ib=19 (ave.=>16) (RRTMG) (Added November 2013):
      ib=31
cSOA Added December 2013
c SOA may be internally mixed with the SO4(ait) mode (1) or not (0). 
c ison-0 in CAM4-Oslo/NorESM1 (e.g., Kirkev\tilde{A}ig et al., 2013)
     iSOA=0cSOA
                                                                             Let ib=31 
                                                                             only for 
                                                                             CAM5-Oslo 
                                                                             optics and for 
                                                                             the CAM4-Oslo 
                                                                             AeroCom
                                                                             look-up tables 
                                                                             aerodryk*.out
                                                                             aerocomk*.out.
```
#### …Loop over all modes:

do kcomp=1,10 ! for look-up tables, kcomp=1,10 and 13 (with 13 "renamed" to 0)

**Norwegian** Meteorological Institute

#### **Aerosol growth by:**

- condensation of  $H_2SO_4$
- coagulation of Aitken particles onto larger pre-existing particles
- cloud-processing/wet phase chemistry
- hygroscopic growth

$$
\ln\left(\frac{e_r}{e_{s,w}}\right) = \frac{2M_w \sigma_{s/r}}{RT \rho_w r} - \frac{M_w}{\rho_w} \frac{1}{\left[\left(\frac{r}{r_0}\right)^3 - 1\right]} \sum_{\kappa} \nu_{\kappa} \Phi_{\kappa} \frac{\rho_{\kappa} \nu_{\kappa,k} (r_0)}{M_{\kappa}}
$$

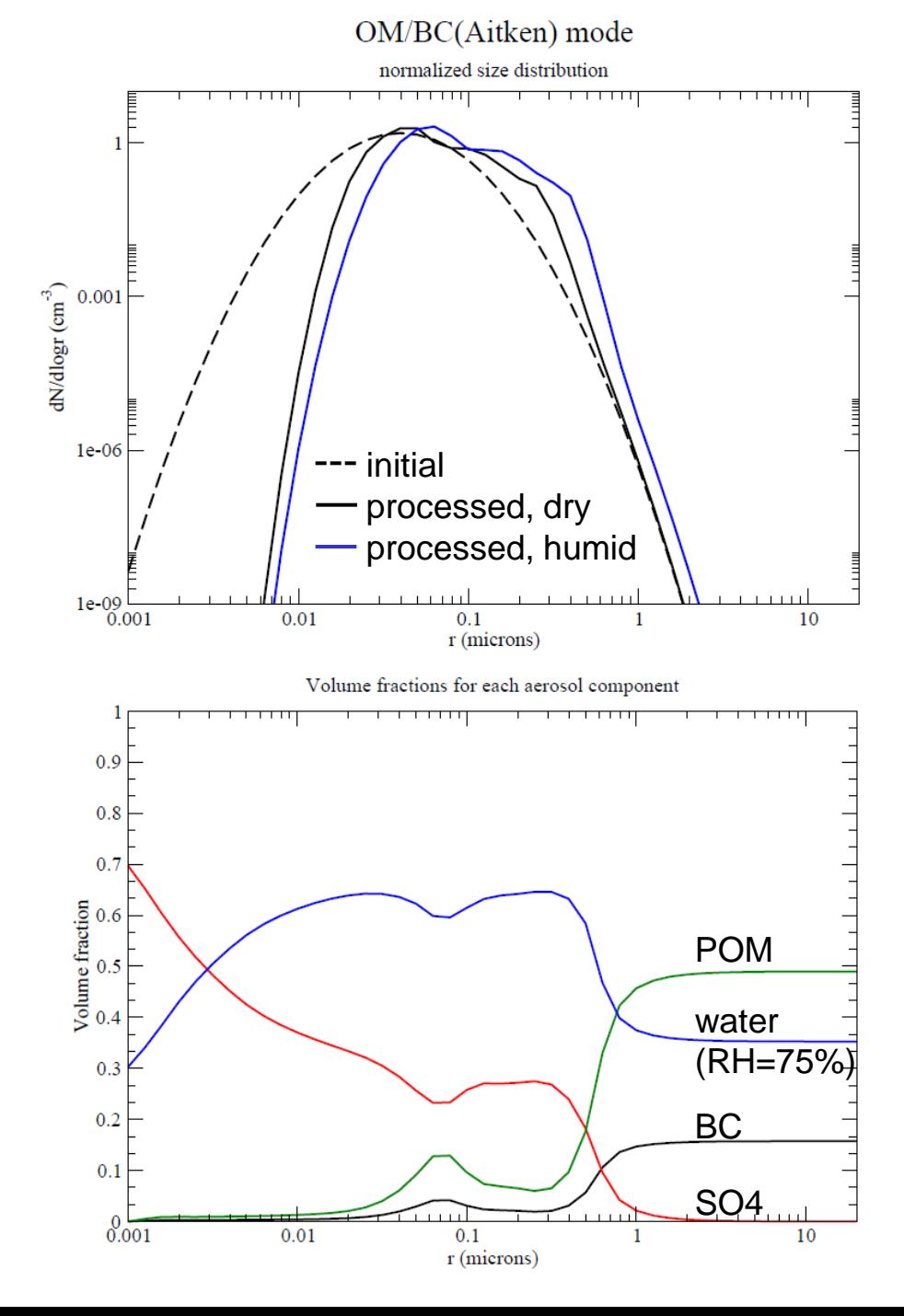

[20] We describe the size distribution with 44 size-bins along a logarithmic r-axis, with a bin-width of  $\Delta$ log( $r/\mu$ m) = 0.1. A discrete form of the continuity equation for  $N_k(r,t)$ ;

$$
\frac{\partial}{\partial t} \left[ \frac{\partial N_k(r,t)}{\partial \log r} \right] + \frac{\partial}{\partial \log r} \left[ \frac{D \log r}{Dt} \frac{\partial N_k(r,t)}{\partial \log r} \right] = 0, \quad (2)
$$

Continuity equations for particle number concentrations (see Kirkevåg and Iversen, 2002),

and similar equations for constituent mass concentrations are solved using a positive definite (anti-diffusive up-wind) advection scheme by Smolarkiewicz (1983) (Mon. Wea. Rev. 111, 479-486.)

[22] Following Chuang and Penner [1995],

$$
\delta V_{aq}(r) = \frac{\Delta V_{aq}}{I_{max}} \theta(r - r_c) \left( \int \frac{dN(r)}{d \log r} \theta(r - r_c) d \log r \right)^{-1}
$$

$$
\delta V_{con}(r) = \frac{\Delta V_{con}}{I_{max}} r D'(r) \left( \int \frac{dN(r)}{d \log r} r D'(r) d \log r \right)^{-1}
$$

and assuming coagulation of small particles onto larger size-modes:

$$
\delta V_{coag}(r) = \frac{\Delta V_{coag}}{I_{max}} K_{1,2}(r,r_2) \left( \int \frac{dN(r)}{d \log r} K_{1,2}(r,r_2) d \log r \right)^{-1}
$$

Hygroscopic growth of size distributions is also solved with the Smolarkiewicz scheme, but here with known growth factors, f(r) (from Köhler Eq.), instead of known process mass (e.g. condensate, from CAM-Oslo life-cycle scheme).

**Not a part of AeroTab, but related assumptions which are needed in CAM-Oslo, in the subroutine modalapp:**

#### (from Kirkevåg and Iversen, 2002):

[26] Let  $\Delta V_{k, aq}$ ,  $\Delta V_{k, con}$ , and  $\Delta V_{k, coag}$  denote the integrated added volumes per volume of dry air for mode  $k$ . Integrating equations  $(6-8)$  multiplied with the total size distribution or only mode  $k$ , yields the apportionment between the modes:

$$
\Delta V_{k,con} = \Delta V_{con} \left[ \int rD'(r) \frac{dN_k(r)}{d \log r} d \log r \right]
$$

$$
\cdot \left[ \int rD'(r) \frac{dN(r)}{d \log r} d \log r \right]^{-1}, \tag{9}
$$

$$
\Delta V_{k,coag} = \Delta V_{coag} \left[ \int K_{1,2}(r,r_2) \frac{dN_k(r)}{d \log r} d \log r \right]
$$

$$
\cdot \left[ \int K_{1,2}(r,r_2) \frac{dN(r)}{d \log r} d \log r \right]^{-1}, \tag{10}
$$

$$
\Delta V_{k, aq} = \Delta V_{aq} \left[ \int \theta(r - r_c) \frac{dN_k(r)}{d \log r} d \log r \right]
$$

$$
\cdot \left[ \int \theta(r - r_c) \frac{dN(r)}{d \log r} d \log r \right]^{-1} . \tag{11}
$$

To reduce computational costs by table look-up and interpolation, we approximate equations  $(9-11)$  by using the initial size distribution in the integrands. We therefore only need to evaluate the modal apportionments for the first iteration. This approximation may displace the size-distributions, the effect of which is examined more closely in section 4, but is necessary in order to avoid solving equation (2) for the whole size distribution  $N(r)$ . Figure 1 shows an example of the effect of this approximation on a contaminated marine aerosol. The differences are negligible except for the smallest particles. For continental aerosol modes, the differences are even smaller.

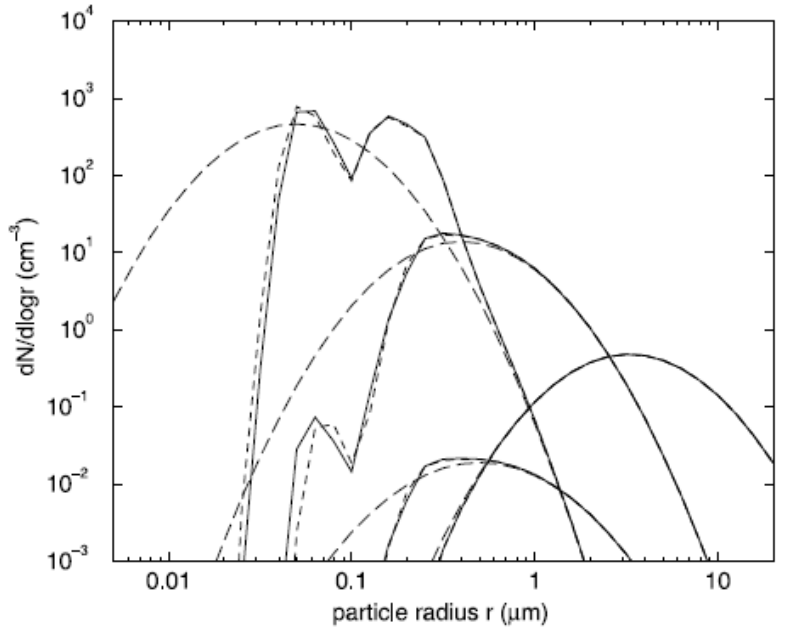

Figure 1. Example of the effects of condensation, coagulation and cloud processing on 4 modes of a marine size distribution, where  $C^a = 10 \mu g \text{ cm}^{-3}$ ,  $f_{bc} = 0.1$ , and  $f_{aa} = 0.75$ . The long-dashed curves are pure background size distributions, while the dashed and solid curves are parameterized and nonparameterized internally mixed modes.

#### Hygroscopic growth

for background modes at modal radii, and internally mixed SO4 at given radii

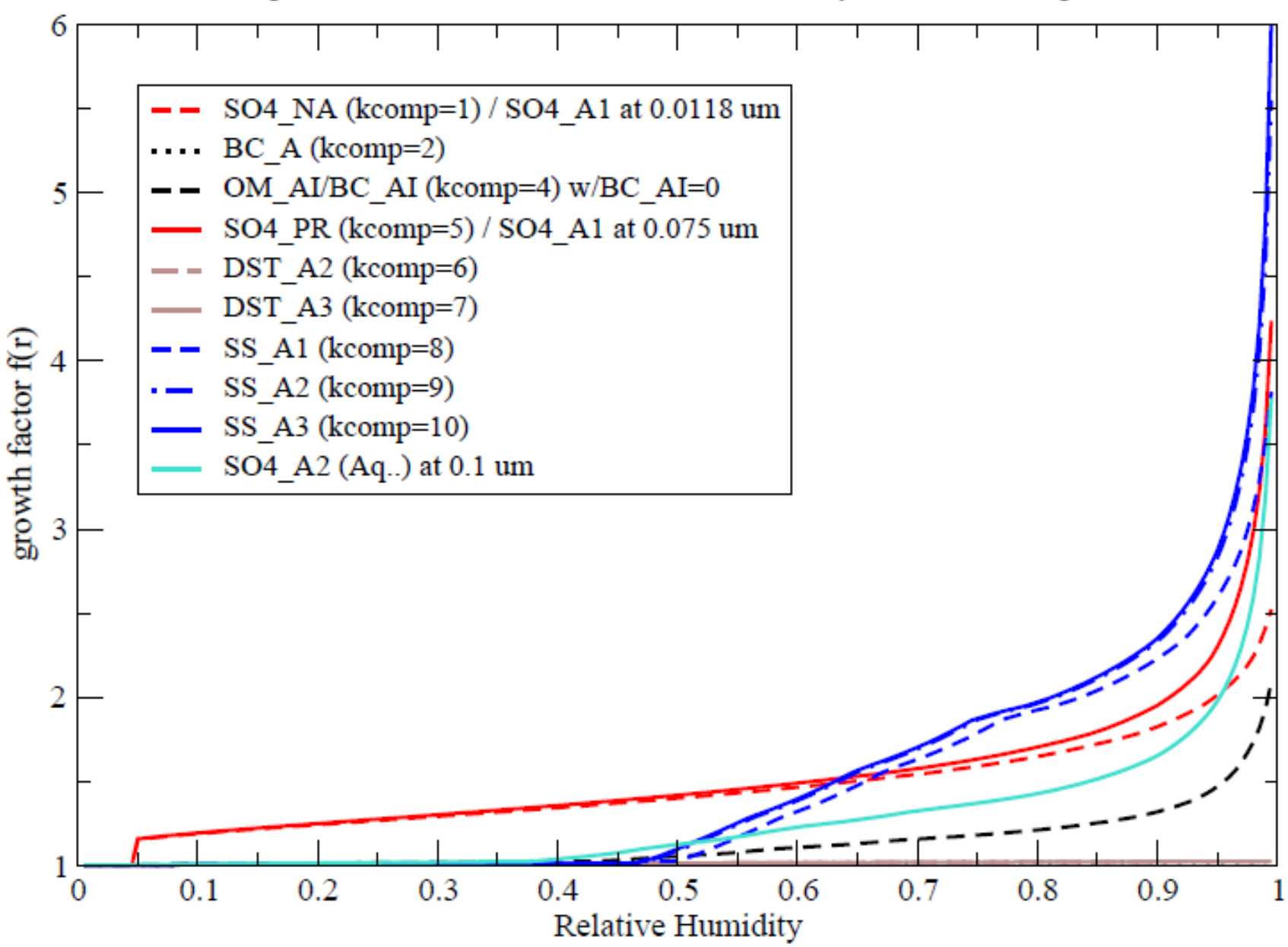

# **Tracers**

SO4\_N, SO4\_NA, SO4\_A1, SO4\_A2, SO4\_AC, SO4\_PR, BC\_N, BC\_AX, BC\_NI, BC\_A, BC\_AI, BC\_AC OM\_NI, OM\_AI, OM\_AC (OM\_N not used any more) DST\_A2, DST\_A3 SS\_A1, SS\_A2, SS\_A3 **MIXTURES**

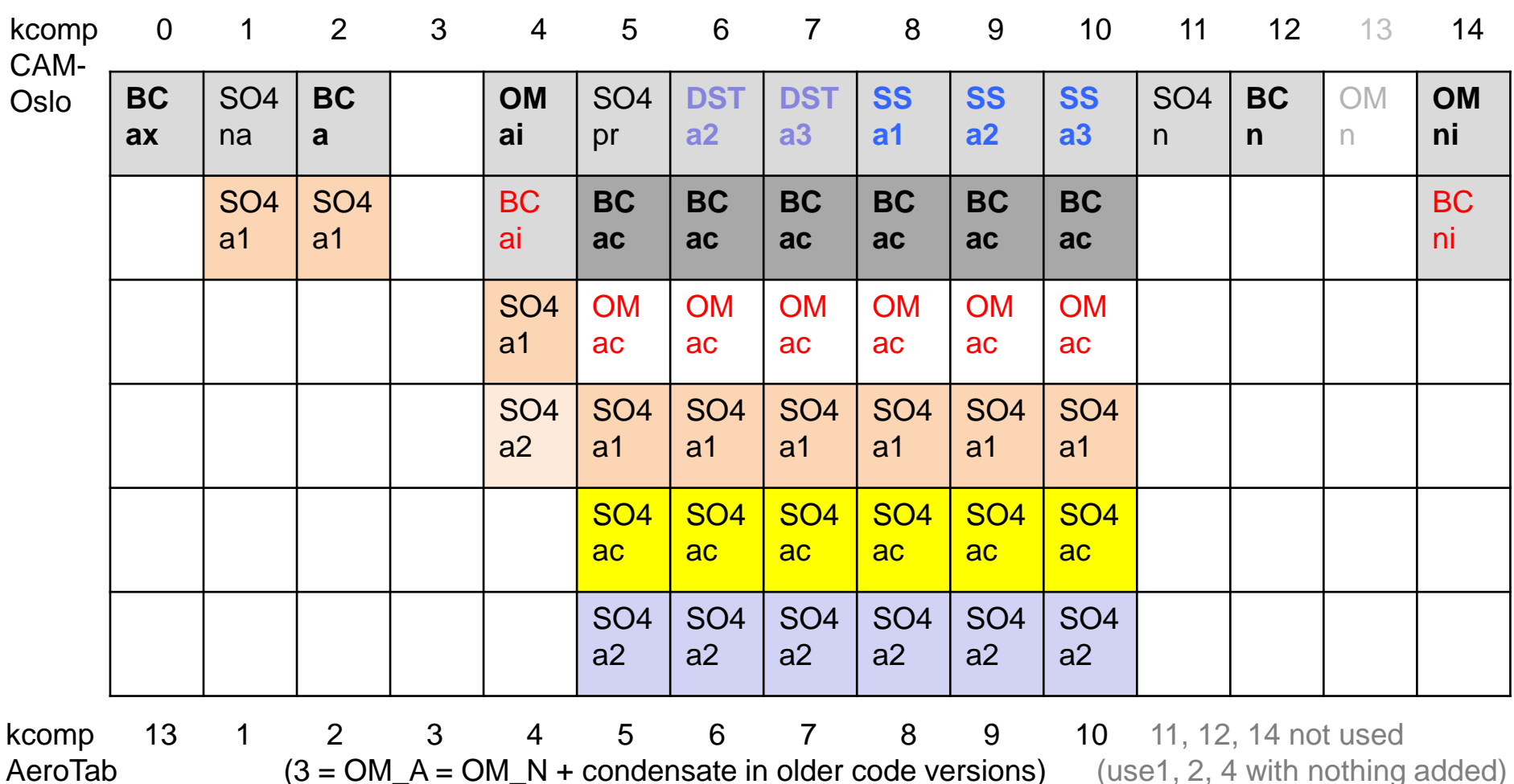

#### **Internal mixtures of process-tagged mass**

**cate:** total added mass (µg/m<sup>3</sup> per particle per cm<sup>3</sup>) from condensation and wet phase chemistry/cloud processing, for kcomp  $= 1-2$ .

**cat:** total added mass (µg/m3 per particle per cm-3) from coagulation, condensation and wet phase chemistry/cloud processing, for kcomp = 5-10.

Cat and cate should be scaled up/down whenever the modal parameters (modal radius and width) are increased/decreased a lot.

**fac:** mass fraction of cat or cate from coagulating carbonaceous aerosols (BC+OM). The remaining mass cate\*(1-fac) or cat\*(1-fac) is SO4.

**fbc:** mass fraction of BC from coagulating carbonaceous aerosols, BC/(BC+OM).

**faq:** mass fraction of sulfate which is produced in wet-phase, SO4<sub>aq</sub>/SO4. The remaining SO4 mass, SO4\*(1-faq), is from condensation.

**Both OM and BC exist in the background size-mode** (co-emitted with same modal parameters but varying BC/OC ratio), so that only condensate or wet-phase SO4 is added with varying size-dependence. To avoid making a new programming structure for this special case, we may pretend that only OM is in the background, and then add BC in a radius-independent way, before adding sufate. New meaning of fac:

**fac:** BC mass fraction of background carbonaceous aerosols, BC/(BC+OM)

(**fbc not used:** no BC or OM coagulate on this size-mode)

**cate:** BC in the background mode + total added mass ( $\mu$ g/m<sup>3</sup> per particle per cm<sup>3</sup>) from condensation and wet phase chemistry/cloud processing

real(r8), public, dimension(6) :: **fac** = (/ 0.0\_r8, 0.1\_r8, 0.3\_r8, 0.5\_r8, 0.7\_r8, 0.999\_r8 /) real(r8), public, dimension(6) :: **fbc** = (/ 0.0\_r8, 0.01\_r8, 0.1\_r8, 0.3\_r8, 0.7\_r8, 0.999\_r8 /) real(r8), public, dimension(6) :: **faq** = (/ 0.0\_r8, 0.25\_r8, 0.5\_r8, 0.75\_r8,0.85\_r8,1.0\_r8 /) real(r8), public, dimension(10) :: **rh** = (/ 0.0\_r8, 0.37\_r8, 0.47\_r8,0.65\_r8,0.75\_r8, & 0.8 r8, 0.85 r8, 0.9 r8, 0.95 r8, 0.995 r8 /

real(r8), public, dimension(5:10,6) :: **cat** = reshape ( (/ & 1.e-10\_r8, 1.e-10\_r8, 1.e-10\_r8, 1.e-10\_r8, 1.e-10\_r8, 1.e-10\_r8, & 5.e-4\_r8 , 0.01\_r8 , 0.02\_r8 , 1.e-4\_r8 , 0.005\_r8 , 0.02\_r8 , & 2.e-3\_r8 , 0.05\_r8 , 0.1\_r8 , 6.e-4\_r8 , 0.025\_r8 , 0.1\_r8 , & 0.01\_r8 , 0.2\_r8 , 0.5\_r8 , 2.5e-3\_r8, 0.1\_r8 , 0.5\_r8 , & 0.04\_r8 , 0.8\_r8 , 2.0\_r8 , 1.e-2\_r8 , 0.4\_r8 , 2.0\_r8 , & 0.15 r8, 4.0 r8, 8.0 r8, 3.5e-2 r8, 2.0 r8, 8.0 r8  $/$ ),  $/(6, 6/)$  )

real(r8), public, dimension(4,16) :: **cate** = reshape ( $\frac{7}{8}$ ) 1.e-10\_r8, 1.e-10\_r8, 1.e-10\_r8, 1.e-10\_r8\*1.904e-3\_r8, & 1.e-5\_r8 , 1.e-5\_r8 , 1.e-4\_r8 , 0.01\_r8\*1.904e-3\_r8 , & 2.e-5\_r8 , 2.e-5\_r8 , 2.e-4\_r8 , 0.05\_r8\*1.904e-3\_r8 , & 4.e-5 r8, 4.e-5 r8, 4.e-4 r8, 0.1 r8\*1.904e-3 r8, & 8.e-5 r8, 8.e-5 r8, 8.e-4 r8, 0.2 r8\*1.904e-3 r8, & 1.5e-4\_r8, 1.5e-4\_r8, 1.5e-3\_r8, 0.4\_r8\*1.904e-3\_r8 , & 3.e-4\_r8 , 3.e-4\_r8 , 3.e-3\_r8 , 0.7\_r8\*1.904e-3\_r8 , & 6.e-4\_r8 , 6.e-4\_r8 , 6.e-3\_r8 , 1.0\_r8\*1.904e-3\_r8 , & 1.2e-3\_r8, 1.2e-3\_r8, 1.2e-2\_r8, 1.5\_r8\*1.904e-3\_r8 , & 2.5e-3\_r8, 2.5e-3\_r8, 2.5e-2\_r8, 2.5\_r8\*1.904e-3\_r8 , & 5.e-3\_r8 , 5.e-3\_r8 , 5.e-2\_r8 , 5.0\_r8\*1.904e-3\_r8 , & 1.e-2\_r8 , 1.e-2\_r8 , 0.1\_r8 , 10.0\_r8\*1.904e-3\_r8 , & 2.e-2\_r8 , 2.e-2\_r8 , 0.2\_r8 , 25.0\_r8\*1.904e-3\_r8 , & 4.e-2 r8, 4.e-2 r8, 0.4 r8, 50.0 r8\*1.904e-3 r8, & 8.e-2 r8, 8.e-2 r8, 0.8 r8, 100.0 r8\*1.904e-3 r8, & 0.15 r8 , 0.15 r8 , 1.5 r8 , 500.0 r8\*1.904e-3 r8 /),  $(14,16/)$  )

#### **Discrete look-up table grid values**

(code from opttab.F90 in CAM4-Oslo. Same as in modepar.f in AeroTab)

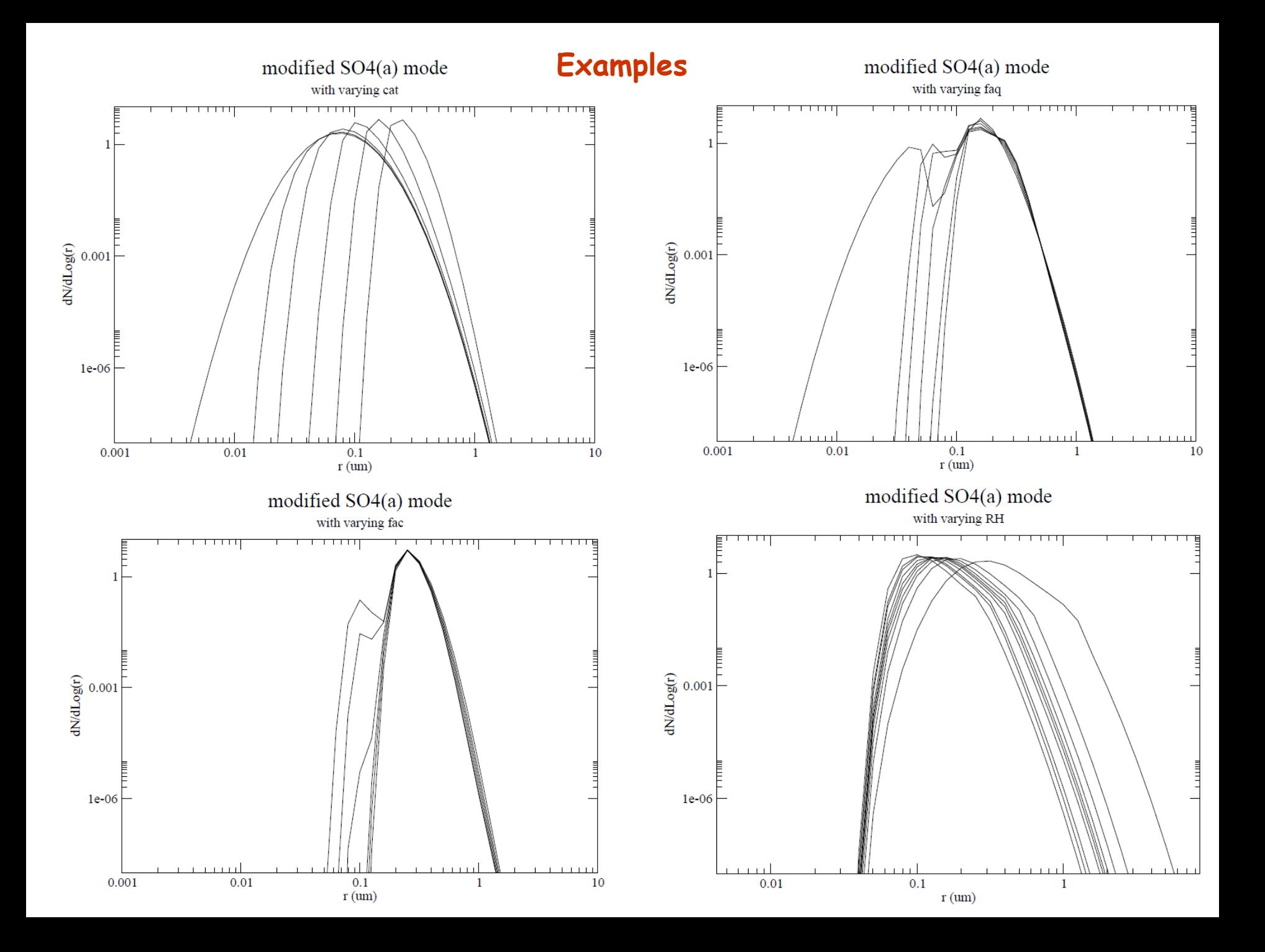

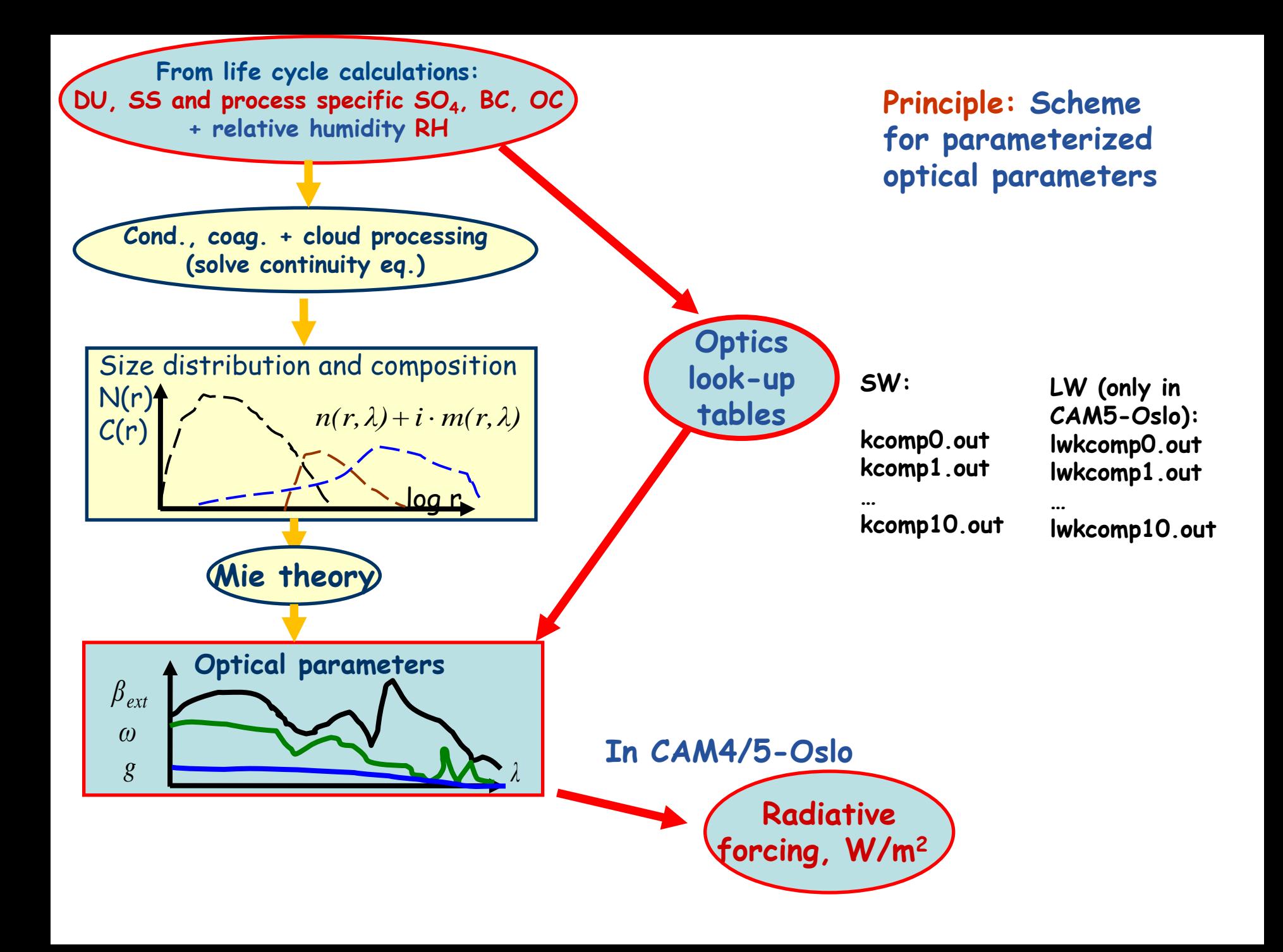

Ex. optics look-up tables for normalized size-distribution (1 cm-3): SO4\_NA / SO4\_A1 mode (without SOA), kcomp1.out

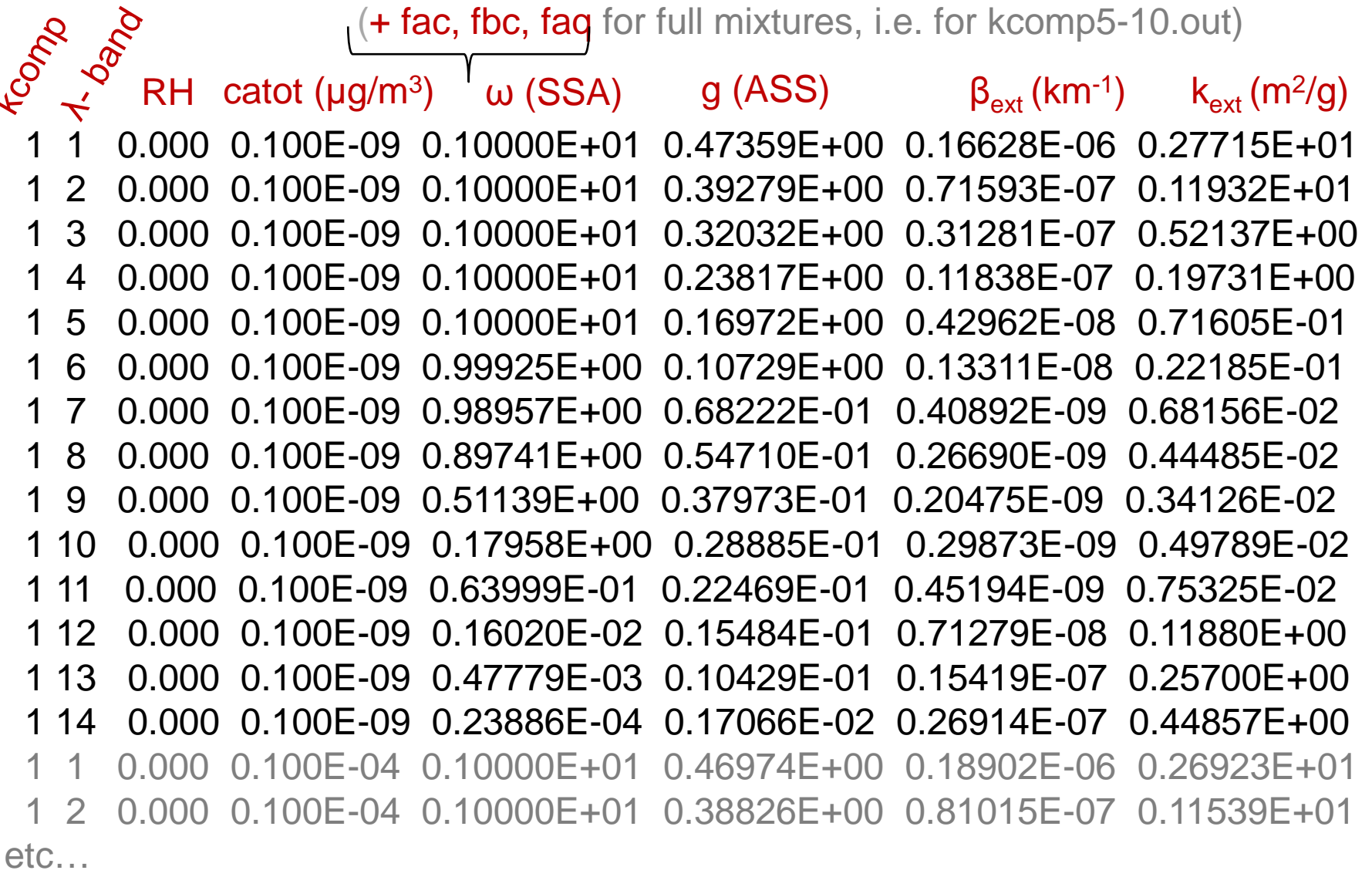

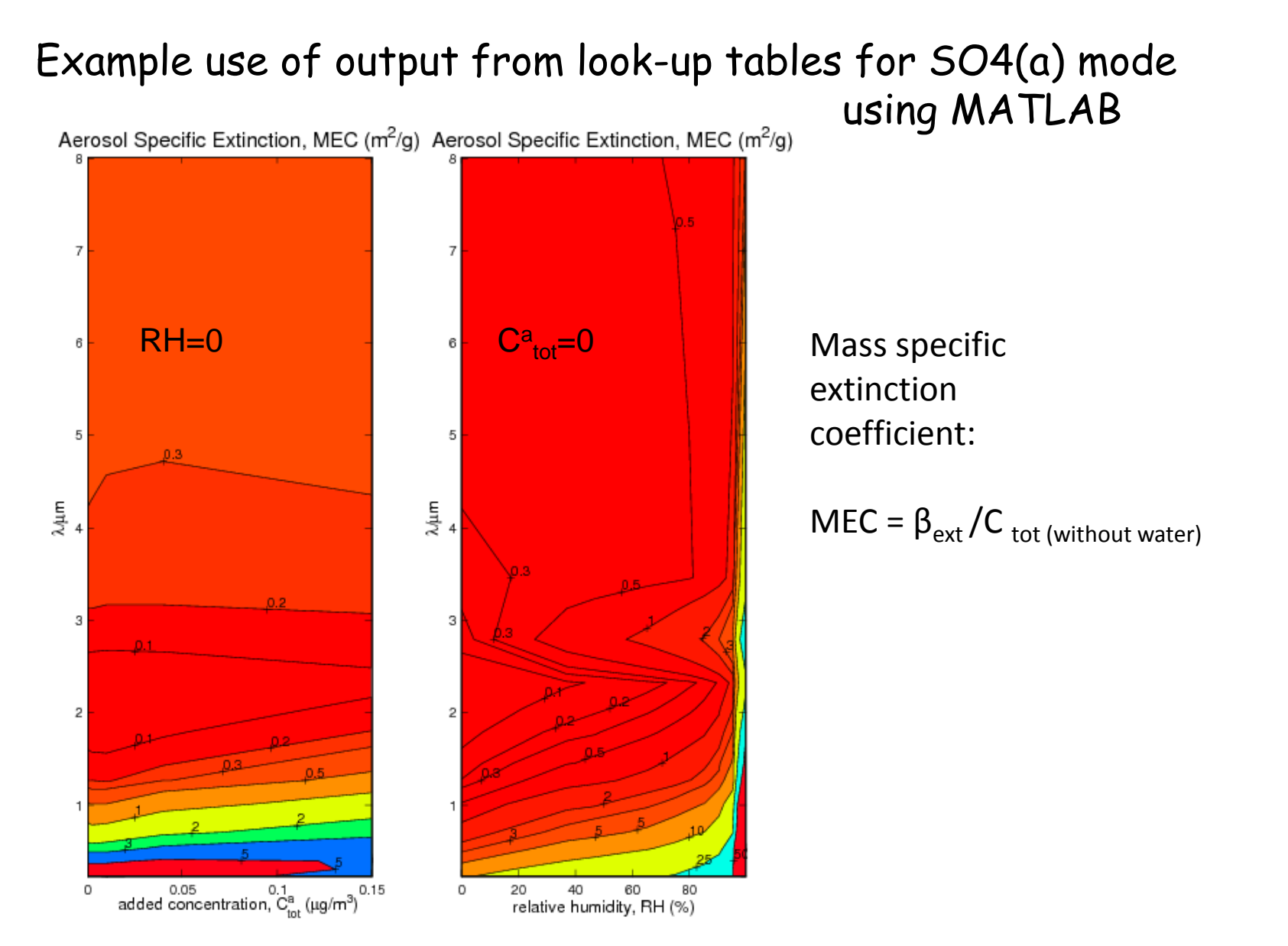

MEC's dependence on 2 of 5 input parameters (pluss  $\lambda$ ): total internally mixed mass, and RH

Norwegian Meteorological Institute

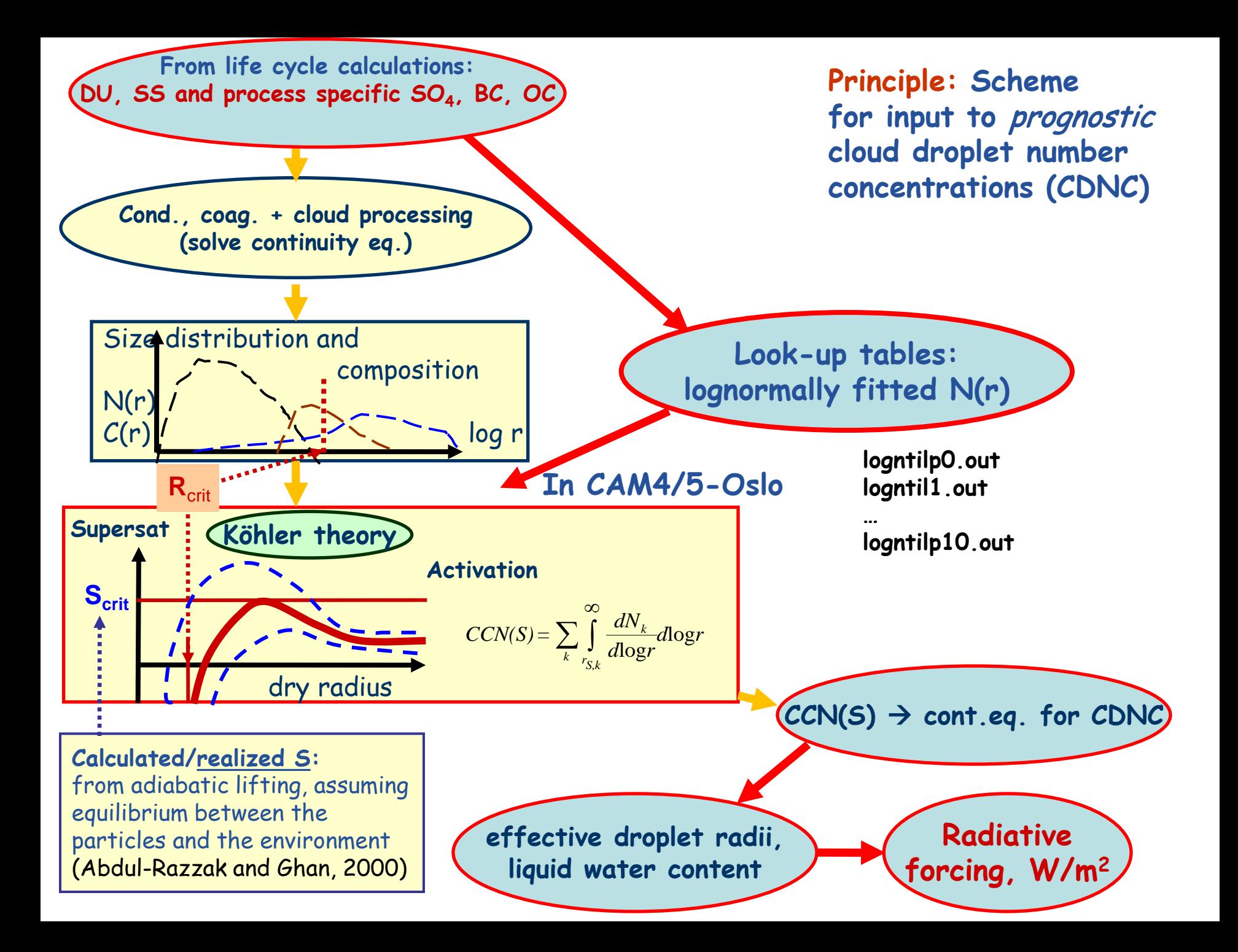

Example of lognormal fitting (LUT for r and σ) for use in the activation code

 $SO4(a)$ 

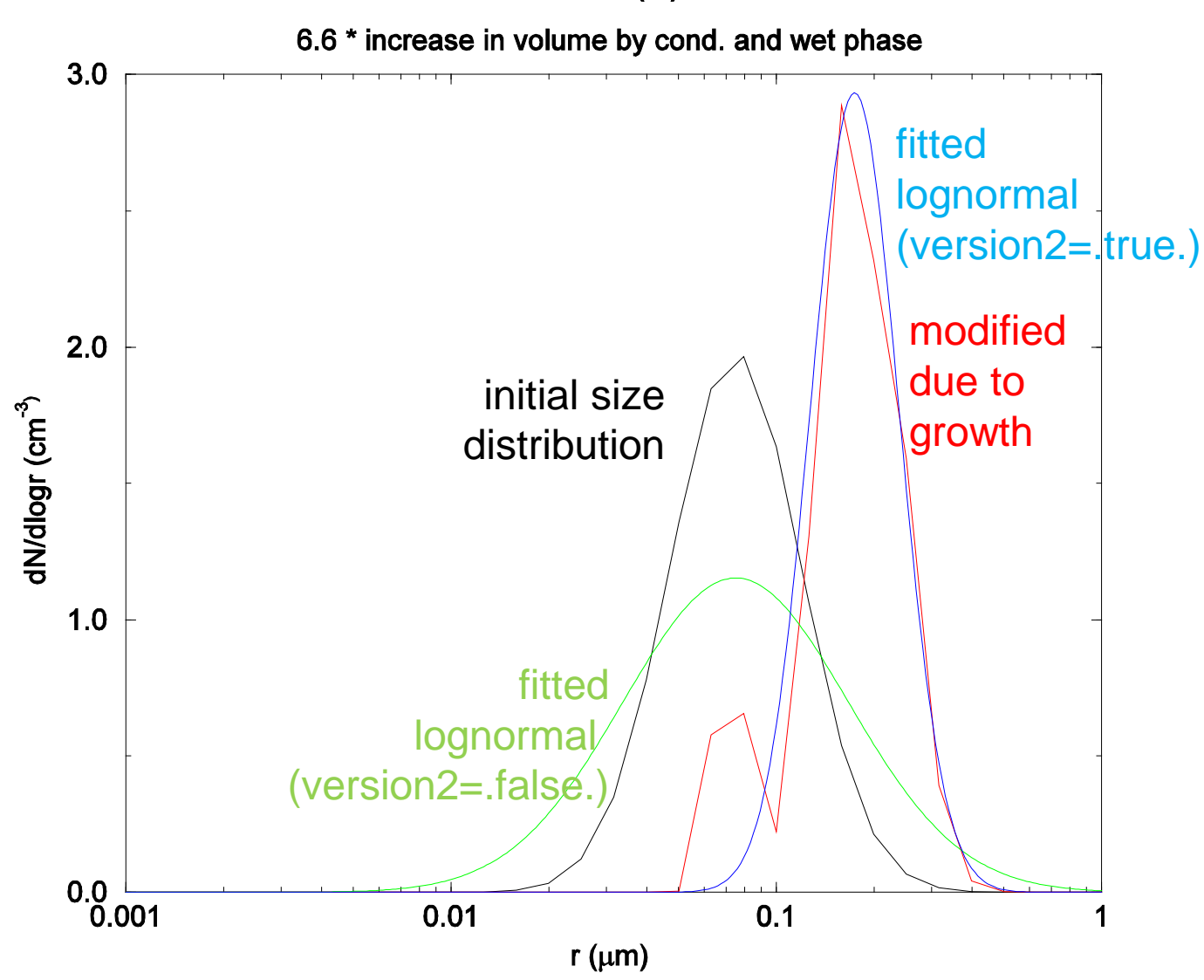

#### Ex. look-up tables for log-normal size parameters (dry aerosol): SO4(a) mode, logntilp5.out

**KCOMD** catot ( $\mu$ g/m<sup>3</sup>) fac fbc faq R (m) log<sub>10</sub>(σ) 0.10000E-09 0.00000E+00 0.00000E+00 0.00000E+00 0.75000E-01 0.20140E+00 5 0.10000E-09 0.00000E+00 0.00000E+00 0.25000E+00 0.75000E-01 0.20140E+00 5 0.10000E-09 0.00000E+00 0.00000E+00 0.50000E+00 0.75000E-01 0.20140E+00 5 0.10000E-09 0.00000E+00 0.00000E+00 0.75000E+00 0.75000E-01 0.20140E+00 5 0.10000E-09 0.00000E+00 0.00000E+00 0.85000E+00 0.75000E-01 0.20140E+00 5 0.10000E-09 0.00000E+00 0.00000E+00 0.10000E+01 0.75000E-01 0.20140E+00 5 0.10000E-09 0.00000E+00 0.10000E-01 0.00000E+00 0.75000E-01 0.20140E+00 5 0.10000E-09 0.00000E+00 0.10000E-01 0.25000E+00 0.75000E-01 0.20140E+00 5 etc…

… 0.15000E+00 0.99900E+00 0.70000E+00 0.50000E+00 0.23800E+00 0.11835E+00 5 0.15000E+00 0.99900E+00 0.70000E+00 0.75000E+00 0.23800E+00 0.11835E+00 5 0.15000E+00 0.99900E+00 0.70000E+00 0.85000E+00 0.23800E+00 0.11831E+00 5 0.15000E+00 0.99900E+00 0.70000E+00 0.10000E+01 0.23900E+00 0.11621E+00 5 0.15000E+00 0.99900E+00 0.99900E+00 0.00000E+00 0.23100E+00 0.11803E+00 5 0.15000E+00 0.99900E+00 0.99900E+00 0.25000E+00 0.23100E+00 0.11803E+00 5 0.15000E+00 0.99900E+00 0.99900E+00 0.50000E+00 0.23100E+00 0.11803E+00 5 0.15000E+00 0.99900E+00 0.99900E+00 0.75000E+00 0.23100E+00 0.11803E+00 5 0.15000E+00 0.99900E+00 0.99900E+00 0.85000E+00 0.23100E+00 0.11803E+00 5 0.15000E+00 0.99900E+00 0.99900E+00 0.10000E+01 0.23100E+00 0.11800E+00 5

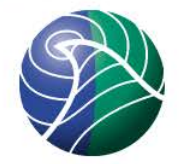

### Example output from a 1 year PD simulation, CAM4-Oslo

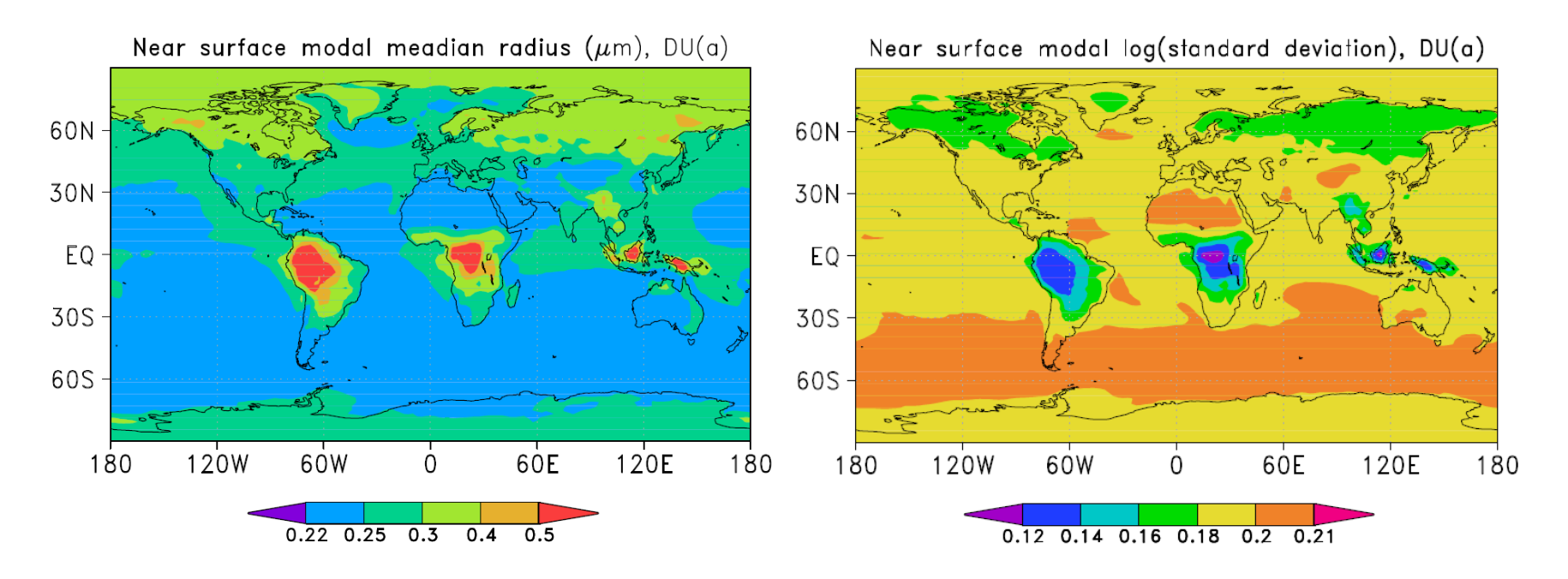

#### Before growth: r=0.22 log(sigma)=0.2014

(Growth here also includes hygroscopic swelling)

*Norwegian Meteorological Institute met.no*

#### **Extra output tables, e.g. for use in AeroCom**

(with #define AEROCOM in CAM-Oslo)

- aerodryk\*.out Info for calculation of effective radii, and dry mass concentrations for  $r < 0.5$  µm and  $r > 1.25$  µm
- aerocomk\*.out Species specific optical parameters for specific wavelengths (440, 500, 550, 670, 870 nm, not used in standard CAM-Oslo) and for  $r < 0.5$  µm and  $r > 0.5$  µm (at 550 nm). And for each size-mode (kcomp), backscattering coefficient (at 550 nm).

and (not used in CAM-Oslo)

nkcomp\*.out Modified aerosol number size distributions, never used

ccnk\*.out CCN(S) for various S (no longer used)

where  $* = 0, 1, 2, \ldots, 10$ 

# **Extra slides**

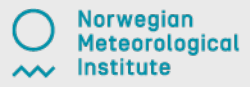

Hygroscopic growth calculations, in koehler.f :

(… inside some do loops)

c mixsub calculates hygroscopic properties (given by x) c for an internally mixed aerosol call mixsub (frr0, itot, faq, Mw, rhow,<br>\$ j, vsk, vbck, vock, x, rh, kcomp) j, vsk, vbck, vock, x, rh, kcomp) rhumg=rhum c the Koehler equation rhum=e\*\*(2e3\*Mw\*sigm/(Rg\*T\*rhow\*rk(i))<br>  $\sqrt{r}$  -x/((rk(i)/rk(j))\*\*3-1.0))  $-x/((rk(i)/rk(j))**3-1.0))$ 

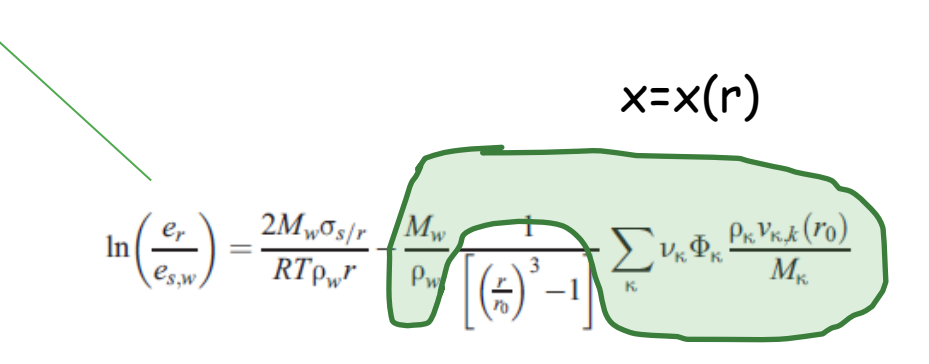

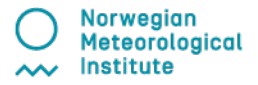

#### and calculating x in mixsub.f, e.g. for (NH4)2SO4:

c ammonium sulphate: Ms=1.3214e2 rhosl=1.769e3 if(frr0.le.1.02) then ai=-23.7649\*frr0+24.4955 elseif(frr0.gt.1.02.and.frr0.le.1.05) then ai=10.6373\*frr0-10.5947 elseif(frr0.gt.1.05.and.frr0.le.1.11) then ai=9.3474\*frr0-9.2404 elseif(frr0.gt.1.11.and.frr0.le.1.22) then ai=6.2080\*frr0-5.7556 elseif(frr0.gt.1.22.and.frr0.le.1.325) then ai=1.8385\*frr0-0.4248 elseif(frr0.gt.1.325.and.frr0.le.1.424) then ai=-2.0065\*frr0+4.6699 elseif(frr0.gt.1.424.and.frr0.le.1.65) then ai=-0.8021\*frr0+2.9548 elseif(frr0.gt.1.65.and.frr0.le.1.974) then ai=-0.1192\*frr0+1.8279 elseif(frr0.gt.1.974.and.frr0.le.2.593) then ai=0.1629\*frr0+1.2712 elseif(frr0.gt.2.593.and.frr0.le.3.185) then ai=0.1734\*frr0+1.2437 else  $a^{\dagger}$ =1.8 endif xa=ai\*(Mw/Ms)\*(rhosl/rhow)

from offline parameterization:  $x$  is a function of frr0 (= $r/r$ 0)

Simplify: **x = const**.

#### e.g. internally mixed in mode 4, OC&BC(a):

```
23 end1f.11.2014
     elseif(kcomp.eq.4) then \qquad \qquad ! BC or OC + H2SO4 + (NH4)2SO4
        if(itot.eq.0) then
       x=xbg<br>else
               ! internal mixture
          if(rh.lt.0.37) then
            x=(1.0-vsk(i)-vbck(i))*xbg+vsk(i)*(1.0-faq)*xs else
            x=(1.0-vsk(i)-vbck(i))+xbq+vsk(i)+(faq*xa+(1.0-faq)*xs) endif
```
**Norwegian Meteorological** Institute

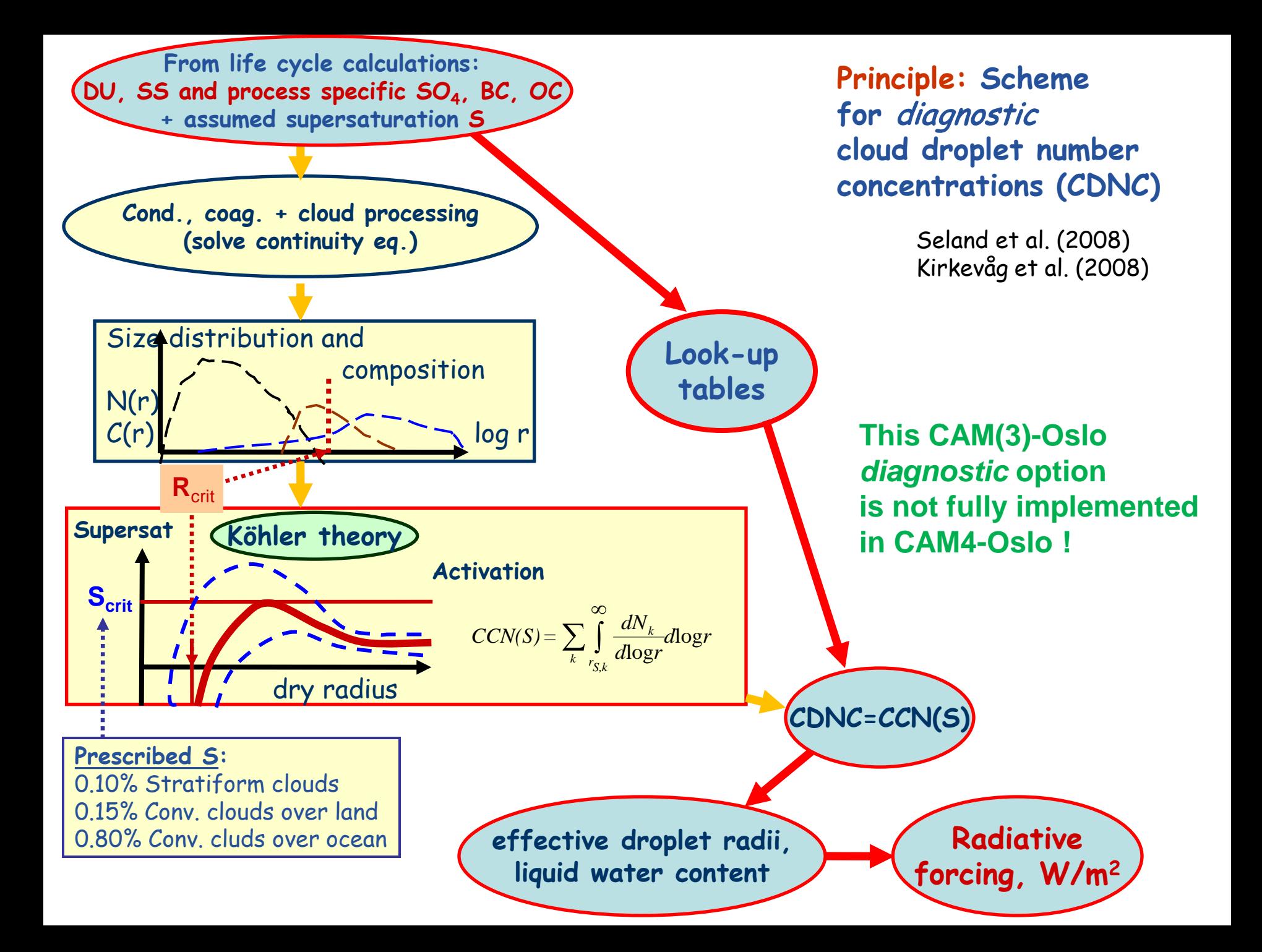